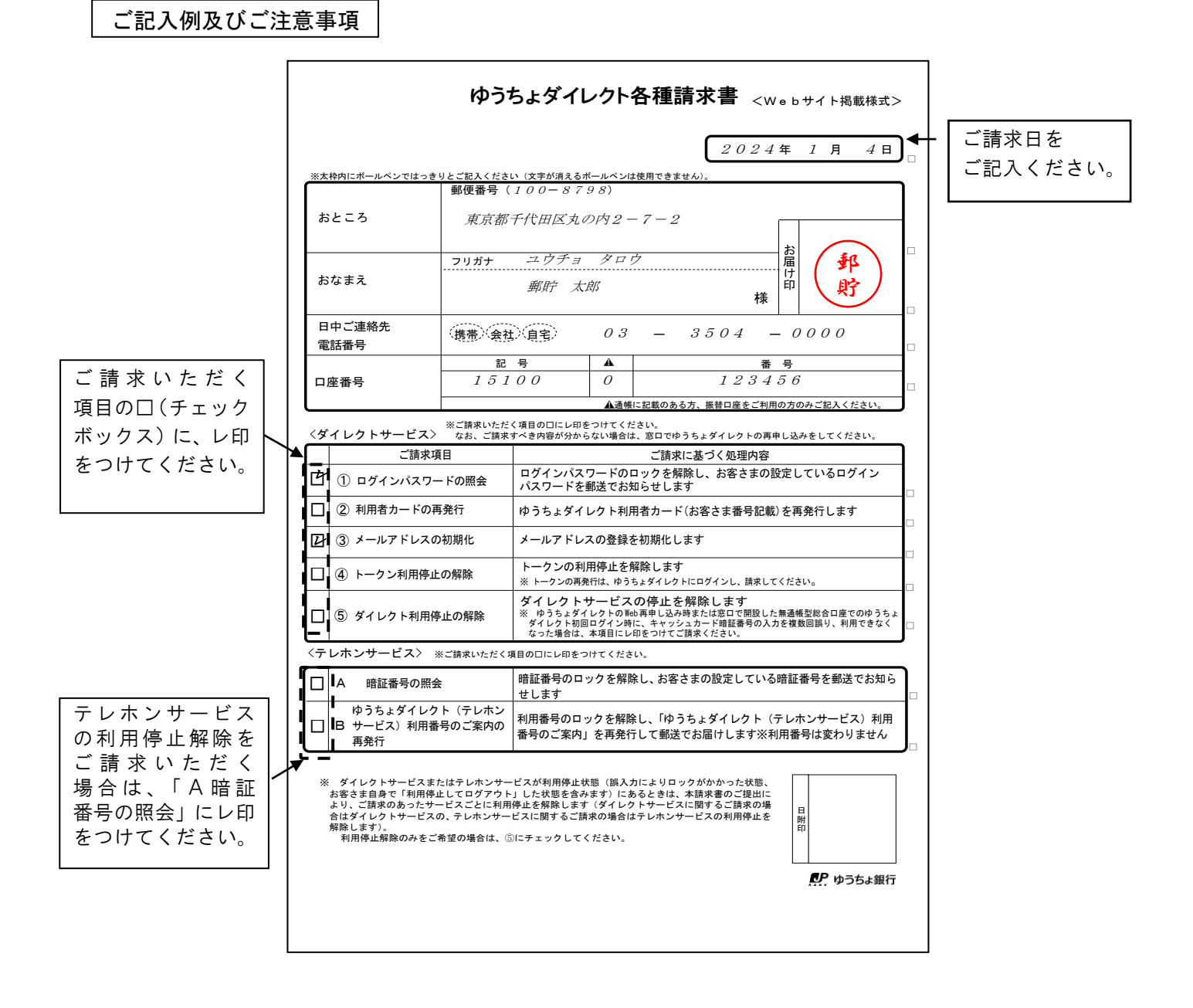

・ご請求すべき内容が不明な場合は、ゆうちょダイレクトの再申し込みをしてください。

・記載内容を訂正する場合は、訂正箇所を二重線で抹消し、その上にお届け印を押印のうえ、正しい内容を ご記入ください。

・お届け印欄の印影が不鮮明である場合は、余白に再度押し直してください。

 $\boldsymbol{\phi}$ うちょダイレクト各種請求書  $_{<\text{We}\, \text{b}\, \text{t}\, \text{y}+\text{y}\, \text{t}}$ 

そんちょう 年の 月の 日の

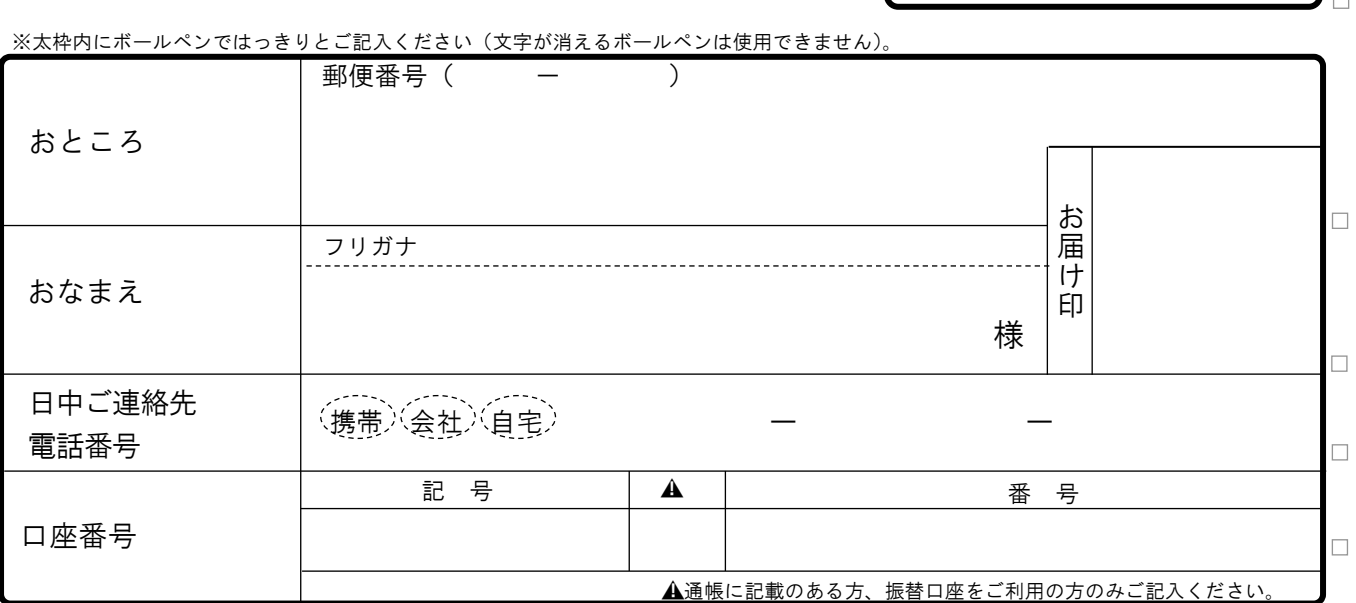

。※ご請求いただく項目の□にレ印をつけてください。<br><ダイレクトサービス> なお、ご請求すべき内容が分からない場合は、窓口

なお、ご請求すべき内容が分からない場合は、窓口でゆうちょダイレクトの再申し込みをしてください。

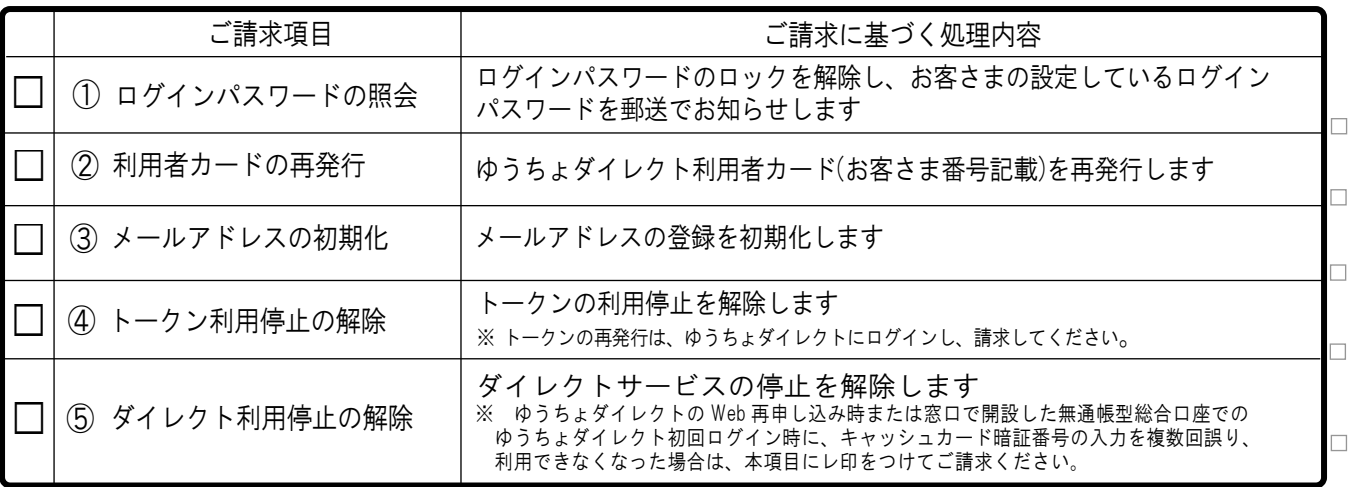

くテレホンサービス> ※ご請求いただく項目の□にレ印をつけてください。

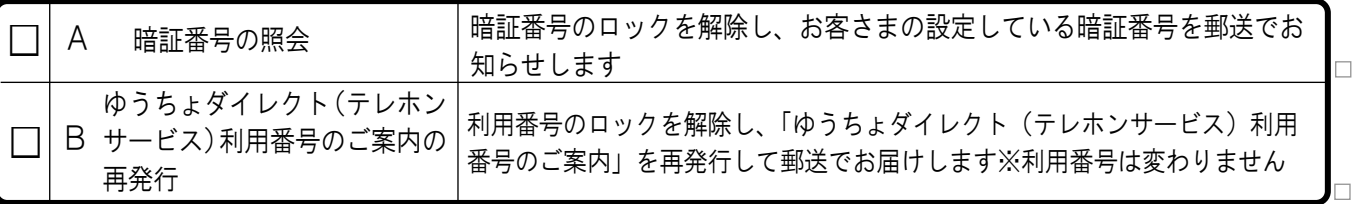

※ ダイレクトサービスまたはテレホンサービスが利用停止状態(誤入力によりロックがかかった状態、 お客さま自身で「利用停止してログアウト」した状態を含みます)にあるときは、本請求書のご提出に より、ご請求のあったサービスごとに利用停止を解除します(ダイレクトサービスに関するご請求の場 合はダイレクトサービスの、テレホンサービスに関するご請求の場合はテレホンサービスの利用停止を 解除します)。

利用停止解除のみをご希望の場合は、⑤にチェックしてください。

日 附 印

「 ゆうちょ銀行

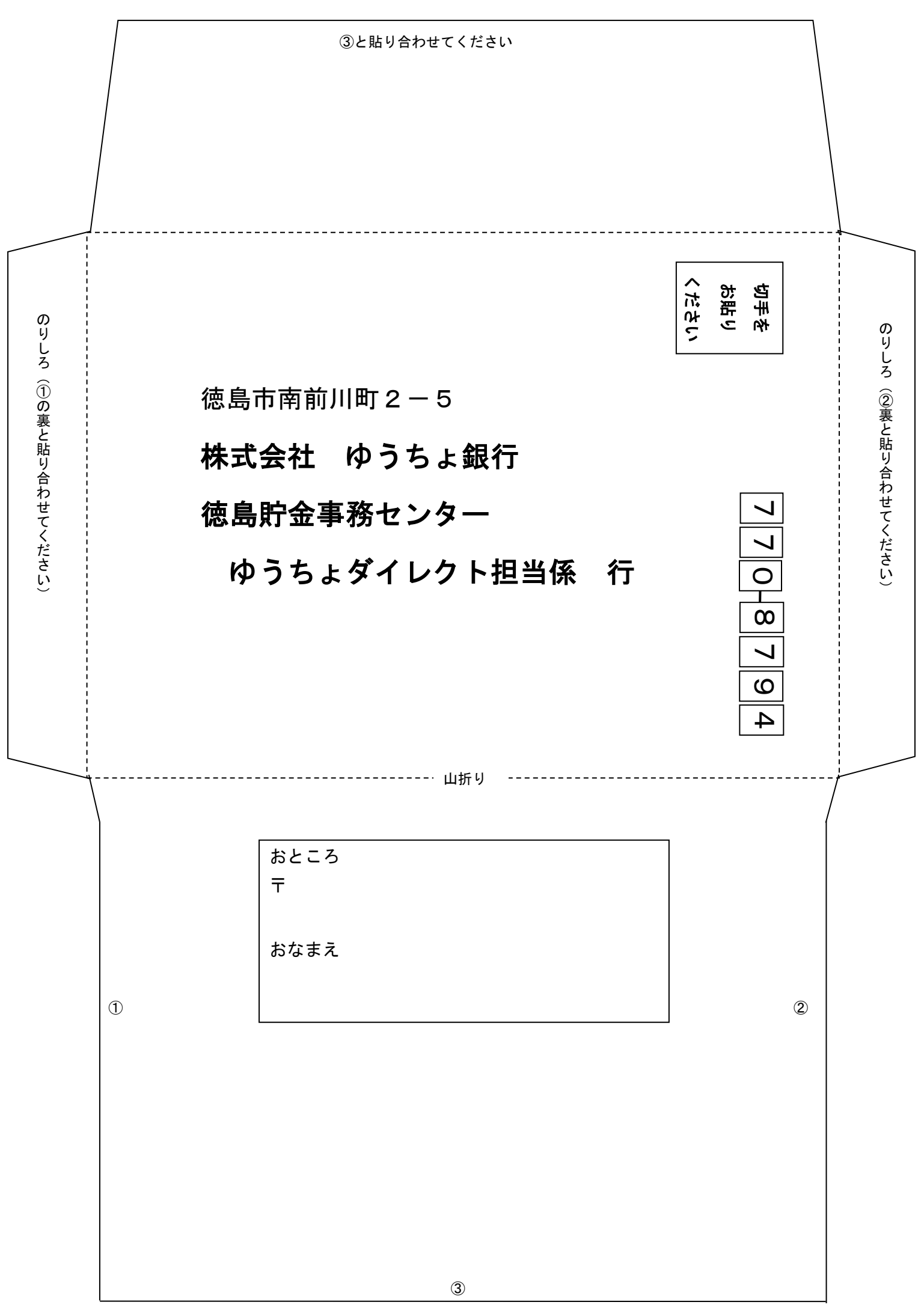